## **PEMBAYARAN MENGGUNAKAN BANK ISLAM (Bill Payment)**

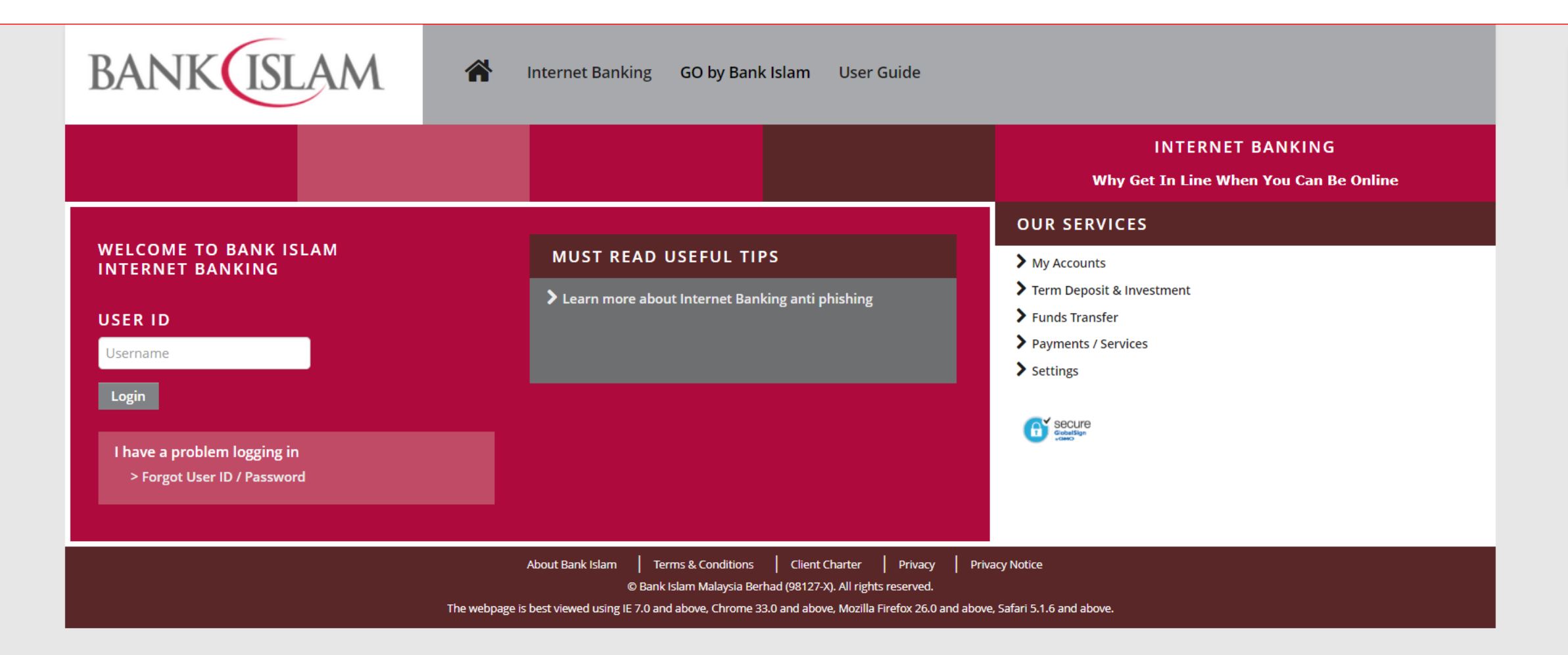

**BANK**(ISLAM

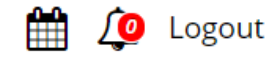

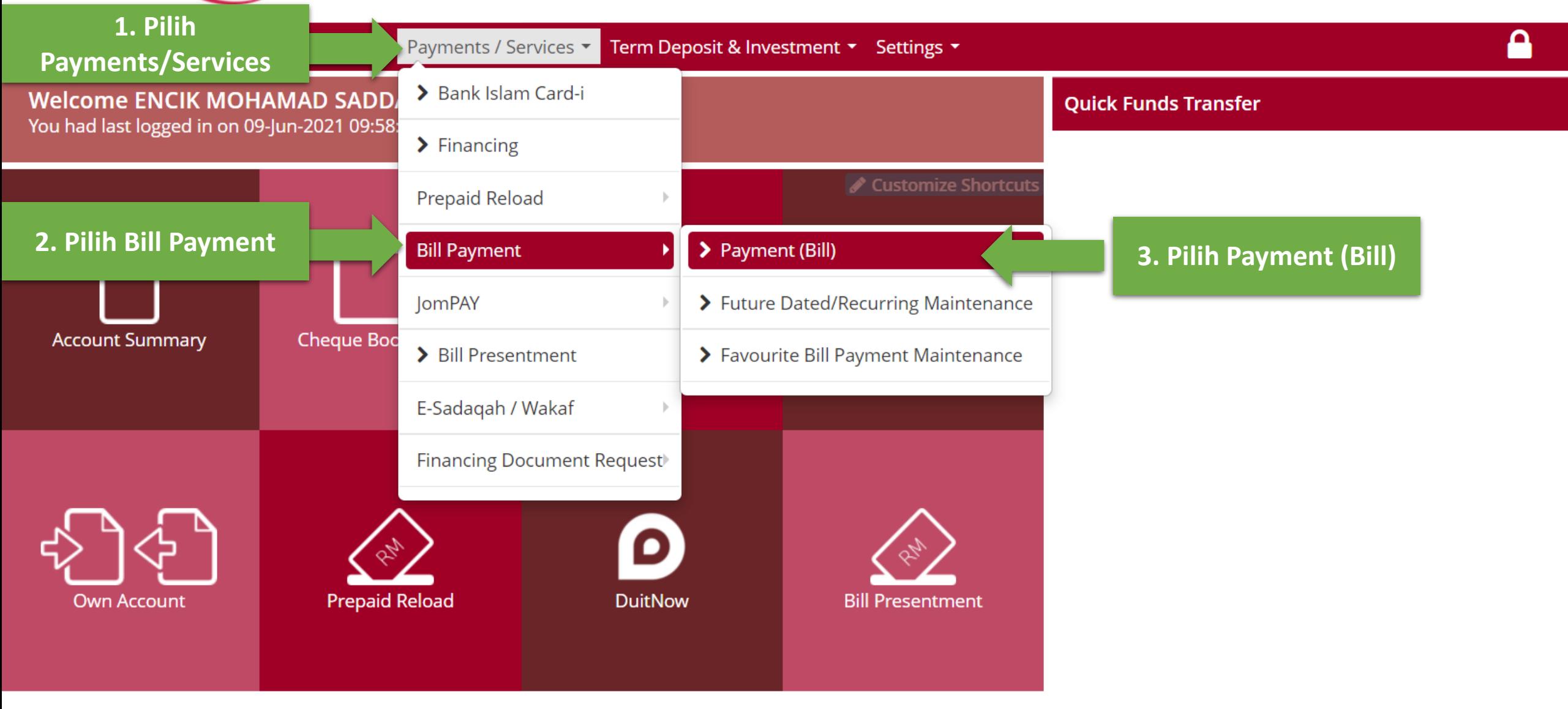

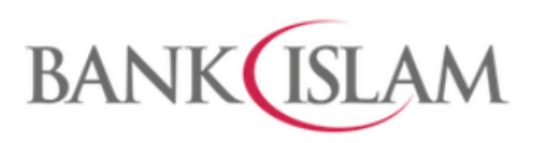

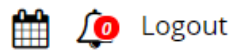

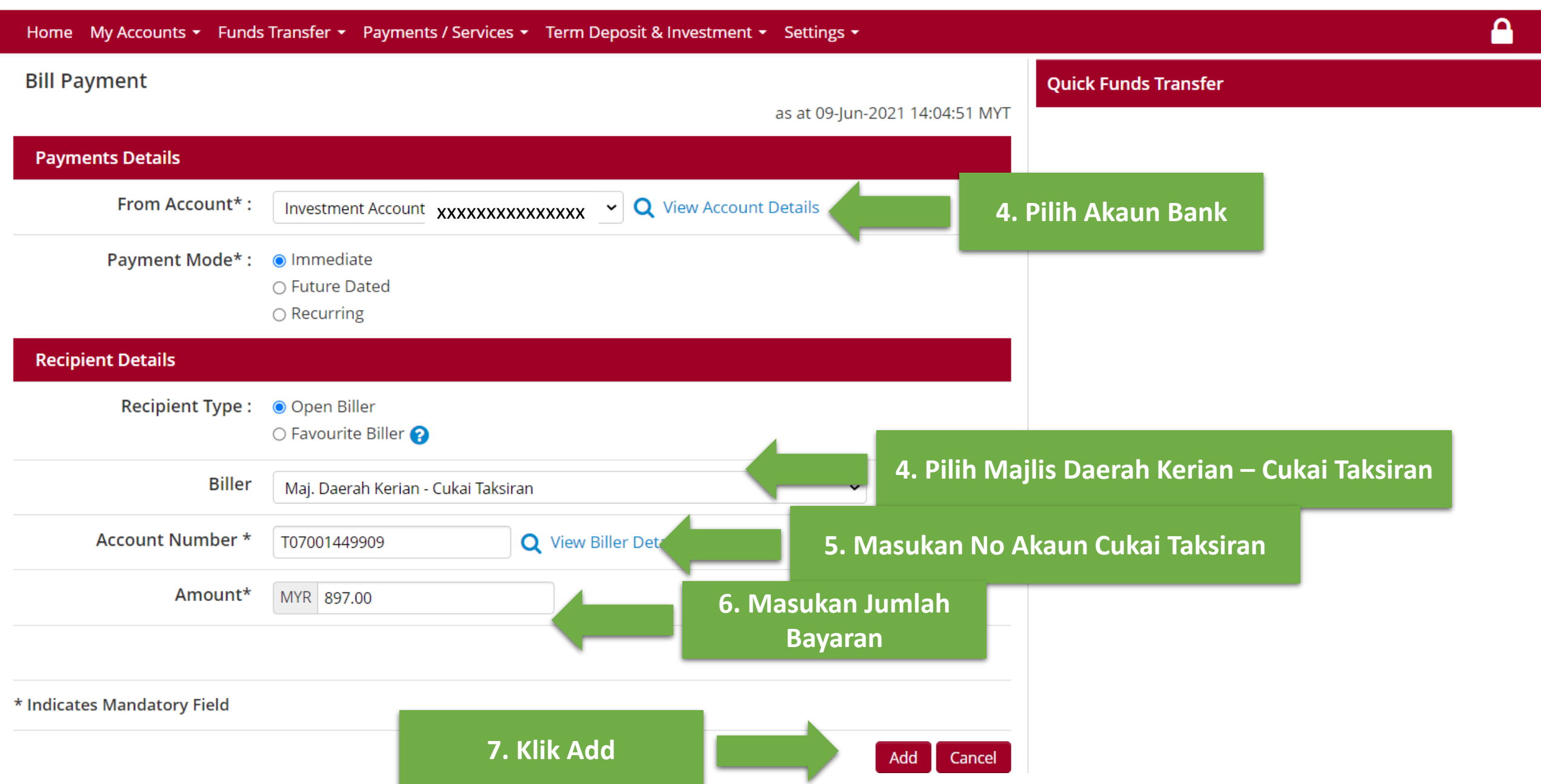

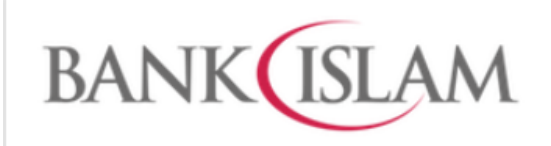

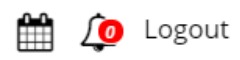

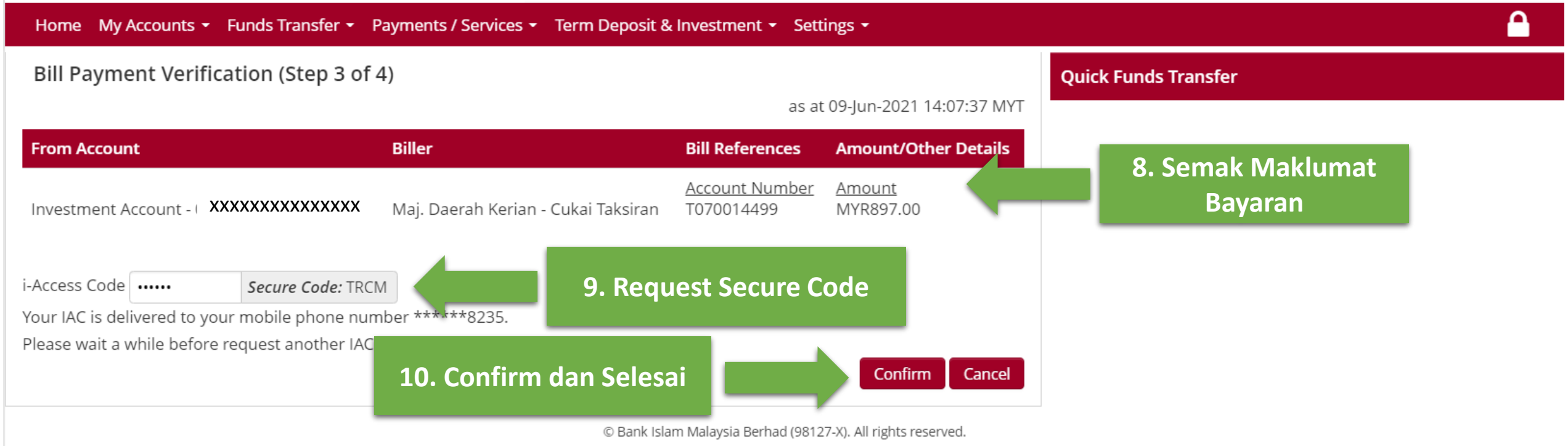

## **PEMBAYARAN MENGGUNAKAN BANK ISLAM (JomPAY)**

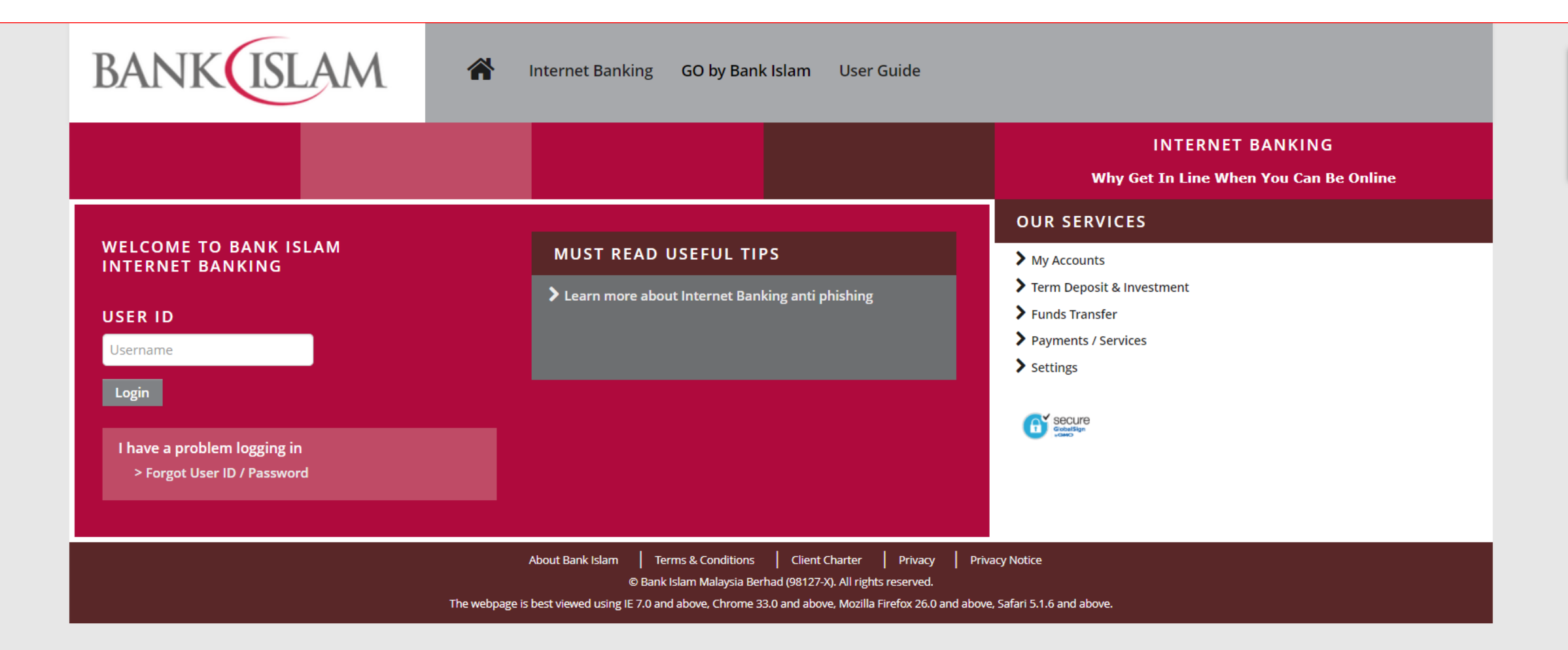

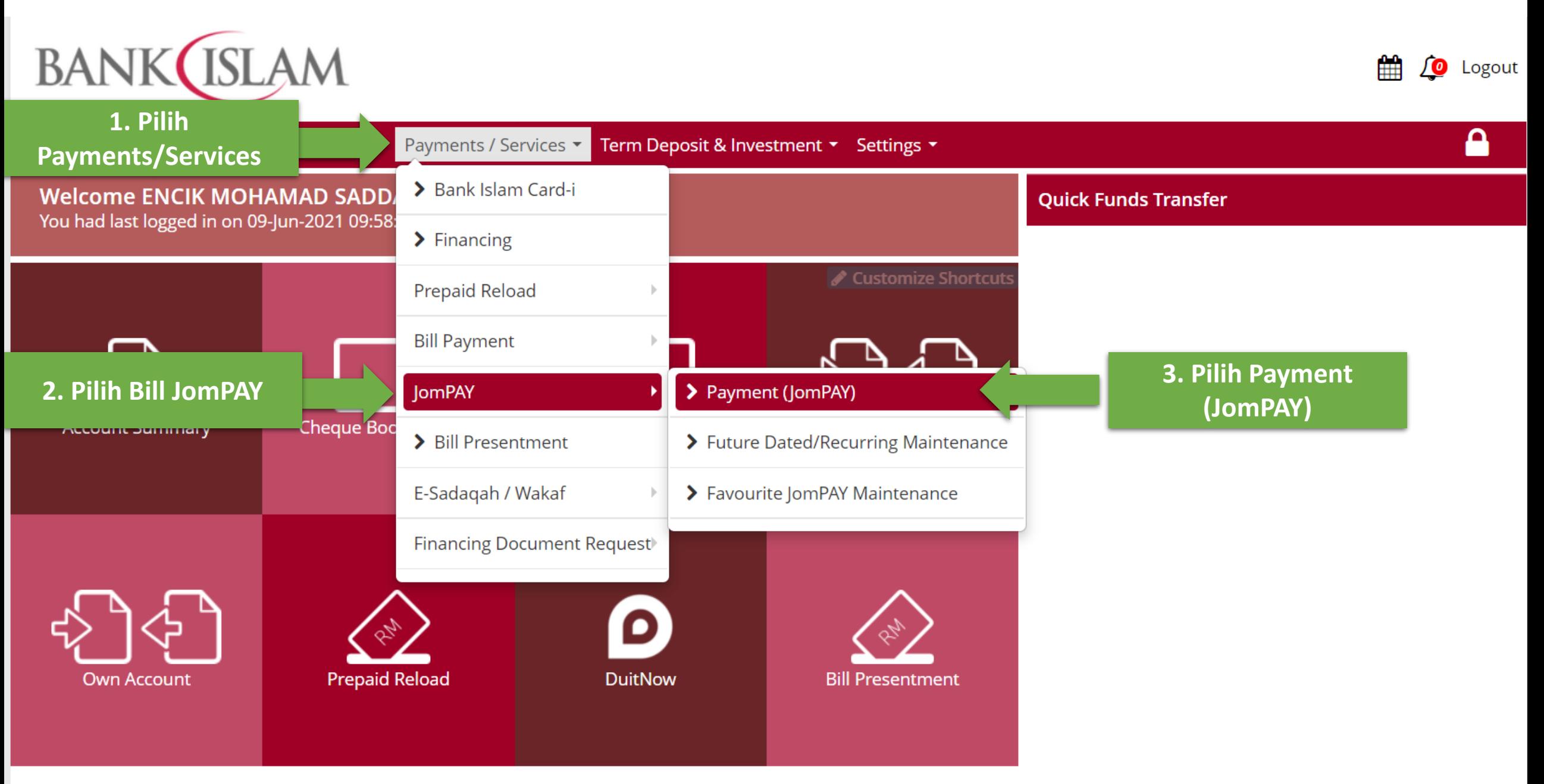

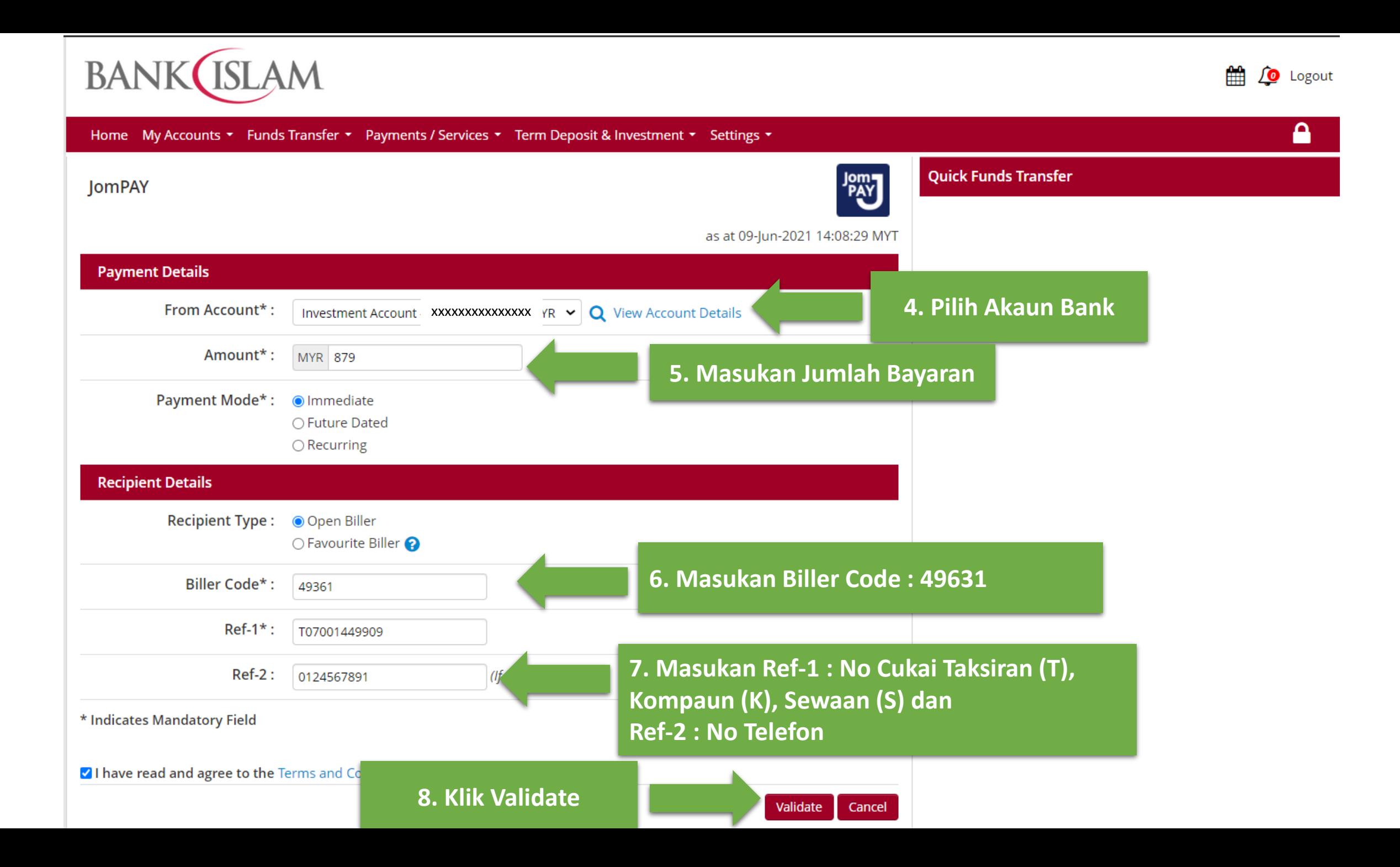

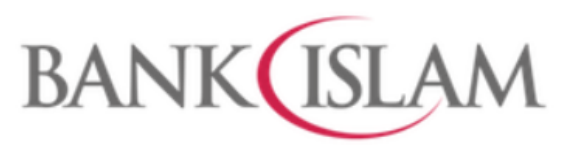

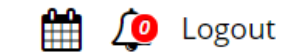

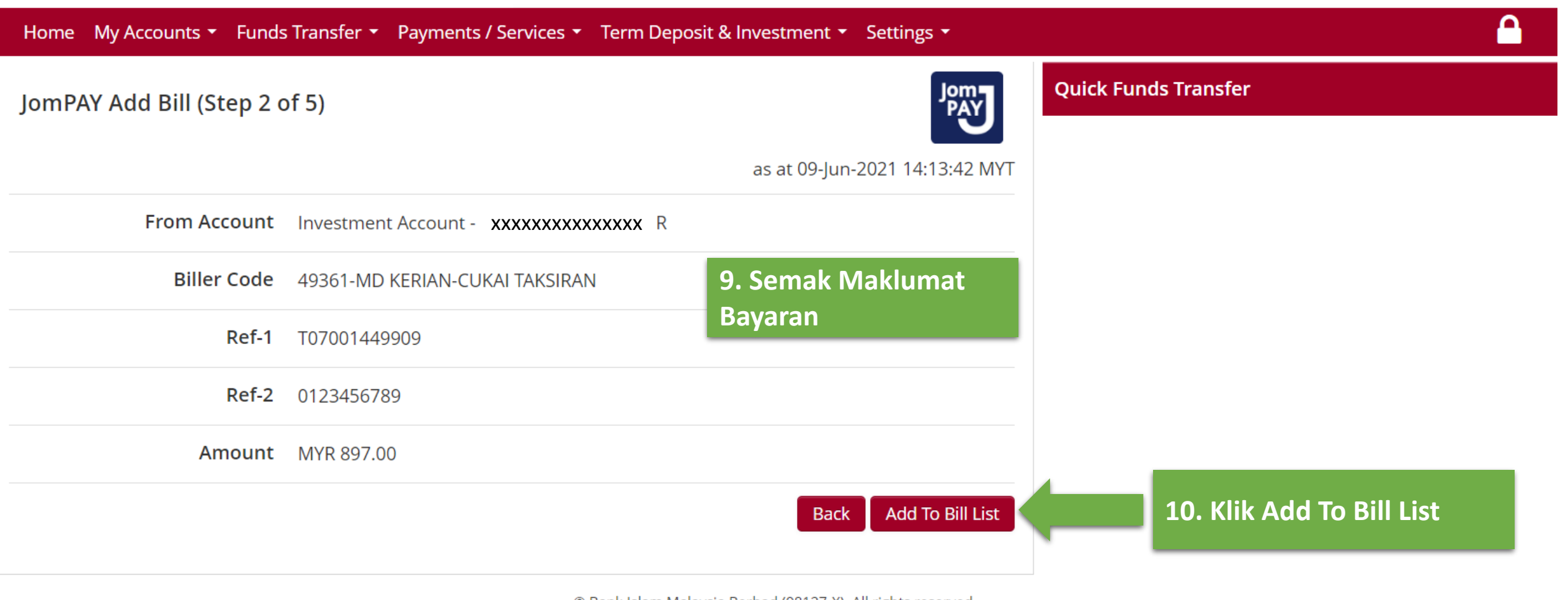

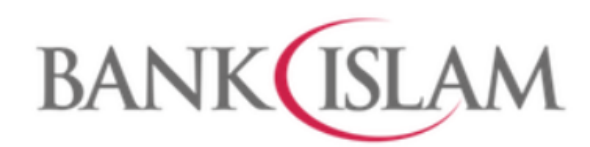

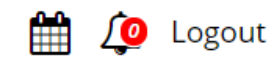

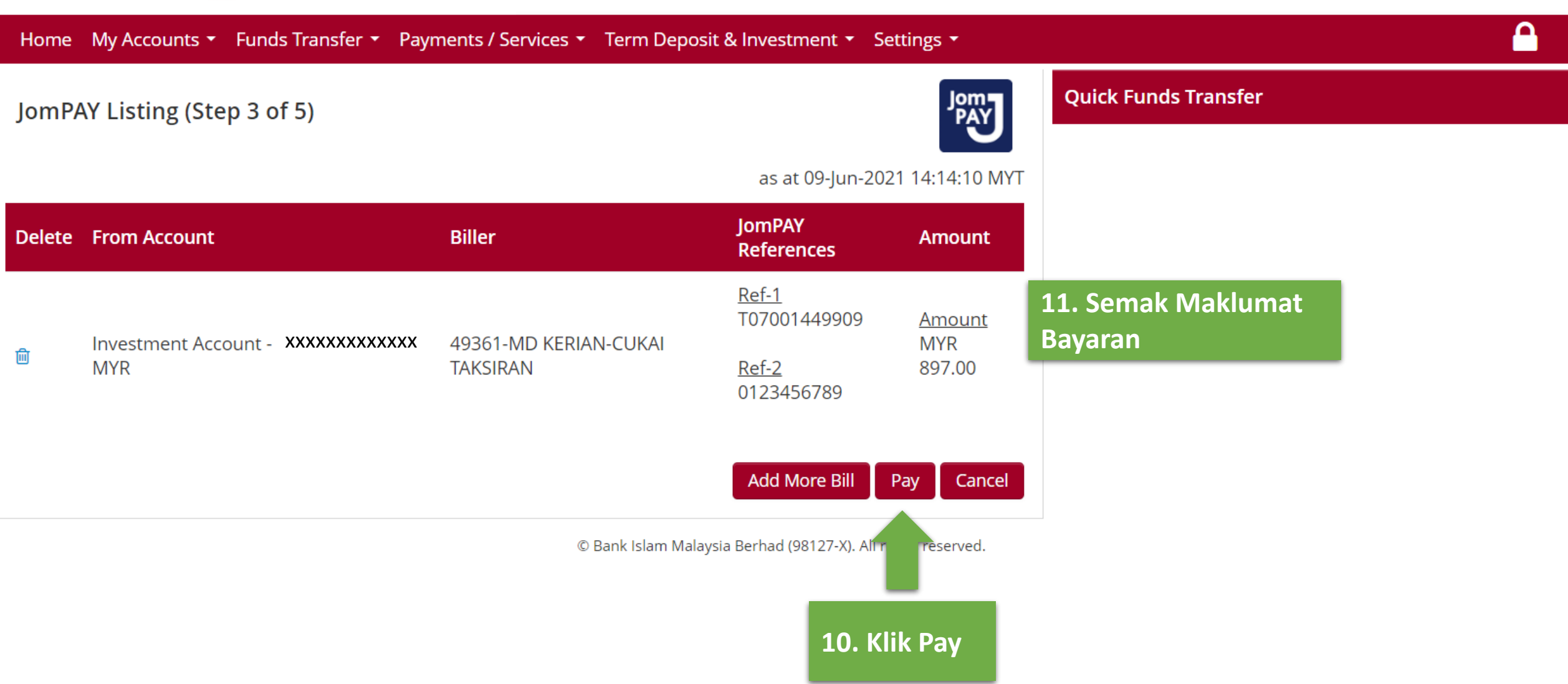

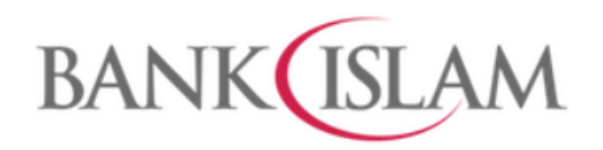

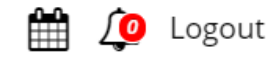

## Home My Accounts ▼ Funds Transfer ▼ Payments / Services ▼ Term Deposit & Investment ▼ Settings ▼

## JomPAY Verification (Step 4 of 5)

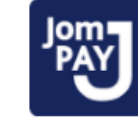

as at 09-Jun-2021 14:14:28 MYT

**Quick Funds Transfer** 

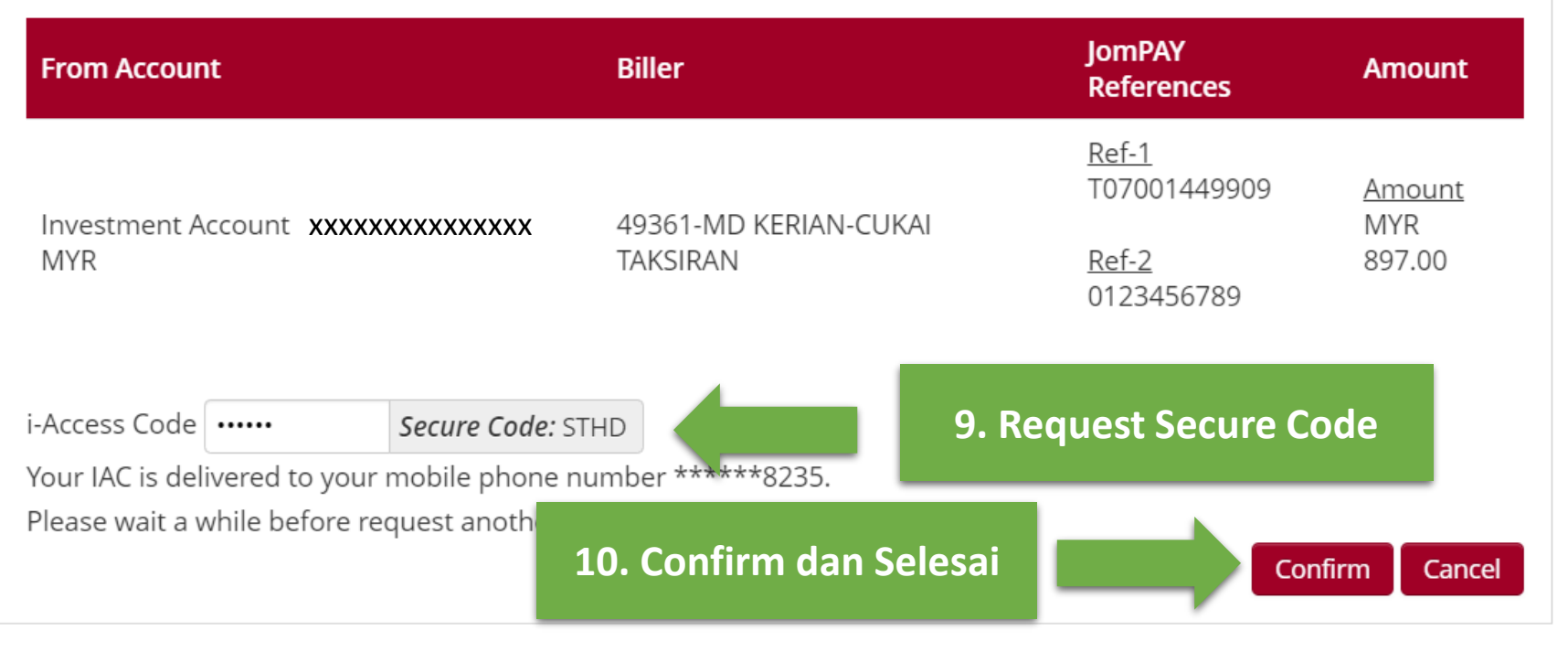